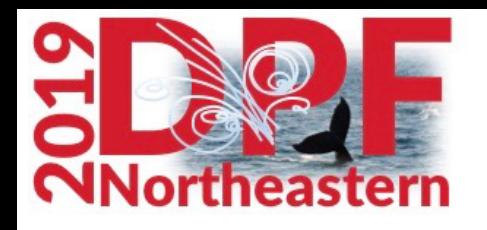

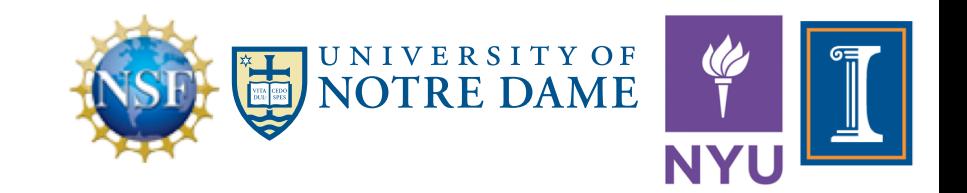

1

## **Large-scale HPC deployment of Scalable CyberInfrastructure for Artificial Intelligence and Likelihood Free Inference (SCAILFIN)**

*Mike Hildreth, representing the SCAILFIN team*

Mike Hildreth: [mhildret@nd.edu;](mailto:mhildret@nd.edu) ND Developers Kenyi Hurtado: [khurtado@nd.edu,](mailto:khurtado@nd.edu) Cody Kankel: [ckankel@nd.edu](mailto:ckankel@nd.edu)

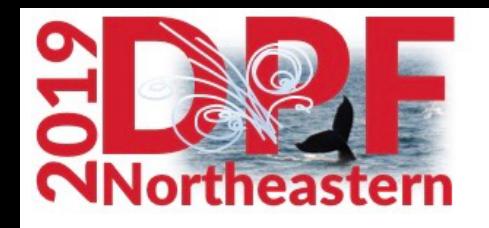

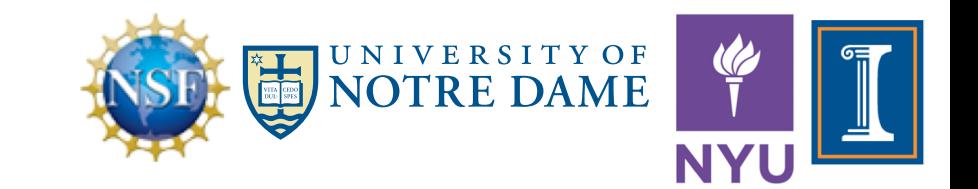

# SCAILFIN

## *Scalable CyberInfrastructure for Artificial Intelligence and Likelihood Free Inference*

*Mike Hildreth, representing the SCAILFIN team*

Mike Hildreth: [mhildret@nd.edu;](mailto:mhildret@nd.edu) ND Developers Kenyi Hurtado: [khurtado@nd.edu,](mailto:khurtado@nd.edu) Cody Kankel: [ckankel@nd.edu](mailto:ckankel@nd.edu)

## **Motivation**

Major Multi-User Research Facilities involve the comparison of data collected from experiments with "synthetic" data, produced from computationally-intensive simulations.

Comparisons of experimental data and predictions from simulations are abstractions of the specific data analysis techniques developed by the respective communities over several decades. E.g.:

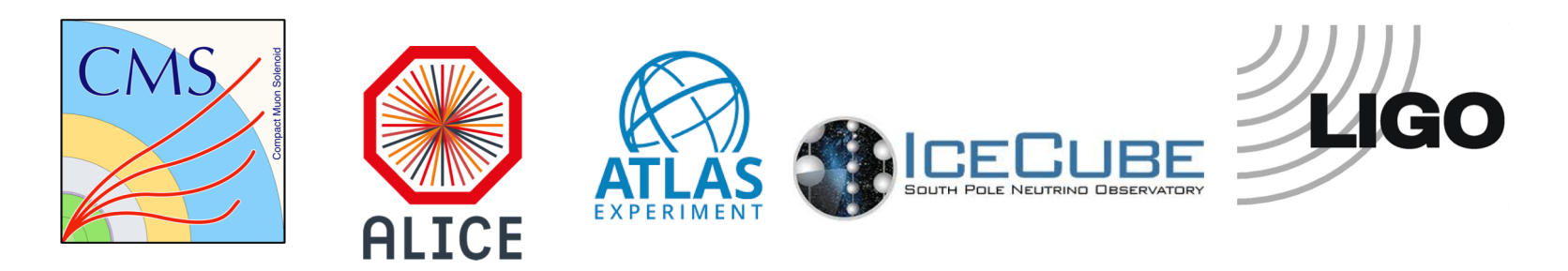

## **Motivation**

Many of these data analysis tasks are often conducted manually or through ad hoc scripts that might not be well maintained, making reproducibility and reusability difficult. Many of these tasks do have a well-defined workflow that make automation possible, though.

REANA was created (in collaboration with DASPOS, DIANA and CERN) to address the reproducibility and reusability of the analysis pipeline.

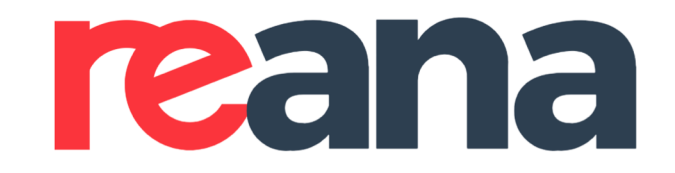

Reproducible research data analysis platform

## **Motivation**

### In parallel:

Interest in leveraging Machine Learning (ML) and Artificial Intelligence (AI) techniques, to enhance the analysis of data from these facilities.

In particular, its application with emergent Likelihood-Free Inference (LFI) techniques when the predictions for the data are implicitly defined by the simulation, often leading to an intractable likelihood function. This can apply to analysis of data from LHC, LIGO, etc, but such Likelihood-Free algorithms have so far been implemented mostly on individual machines and in ad hoc scripts because the training workflows are very complicated.

## **Introduction**

### SCAILFIN: Scalable CyberInfrastructure for Artificial Intelligence and Likelihood Free Inference

The SCAILFIN project aims to deploy artificial intelligence and likelihood-free inference techniques and software using scalable cyberinfrastructure (CI) that is developed to be integrated into existing CI elements, such as the REANA system, to work on HPC facilities.

PI's: Mark Neubauer, Dan Katz Kyle Cranmer, Heiko Mueller Mike Hildreth

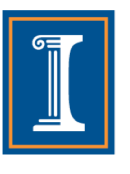

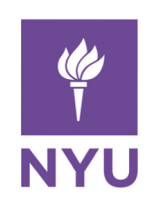

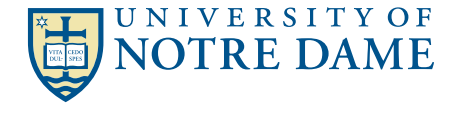

### Simulation-Based Likelihood Free Inference

J. Brehmer, K. Cranmer, G. Louppe, and J. Pavez. arXiv:1805.00020, 2018.

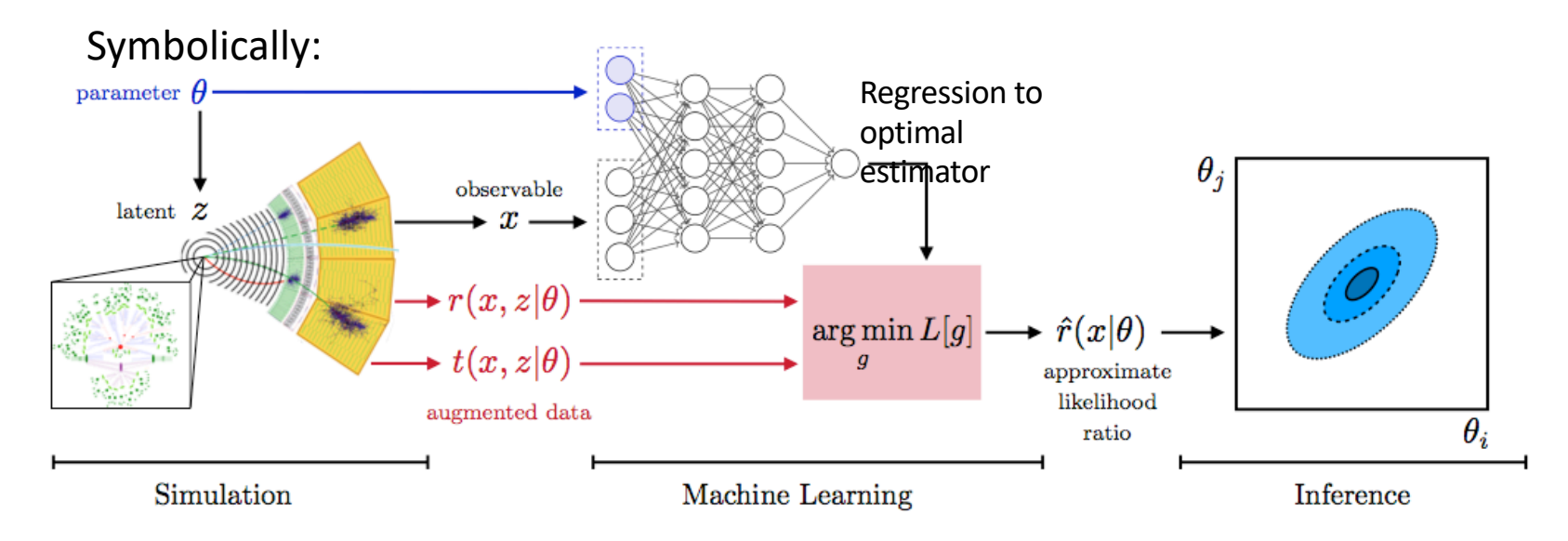

#### Estimation of optimal estimator lends itself to ML methods:

- Training data derived from simulations
- Can be guided by optimal sampling based on phase space density of generator, sensitivity to physics under study

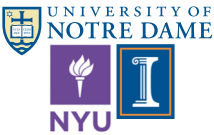

## **Today's Topic**

#### SCAILFIN goals

- $\bullet$  ...
- One of the goals of the project is extending the REANA platform to allow remote submission of workflows to HPC facilities.
- ...

## **Background**

As mentioned before, SCAILFIN plans to use:

- REANA as the Cyber Infrastructure element to deploy AI and Likelihood-Free inference techniques.
- We are also leveraging VC3 (Virtual Clusters for Community Computation) in order to scale REANA to HPC resources.

First, a brief overview of these 2 components...

## **REANA: Reproducible Research Data Analysis Platform**

## Features

- Allows creation of tightly defined, container encapsulated workflows
- Built with commodity pieces
- Purpose is to allow complete reproducibility
- Sharing workflows is as easy as sharing a specification
	- (and inputs!)
- Different workflow engines supported. e.g.:
	- CWL (Common Workflow Language) : <https://www.commonwl.org/>
	- Yadage (YAML based adage): [https://yadage.readthedocs.io](https://yadage.readthedocs.io/)

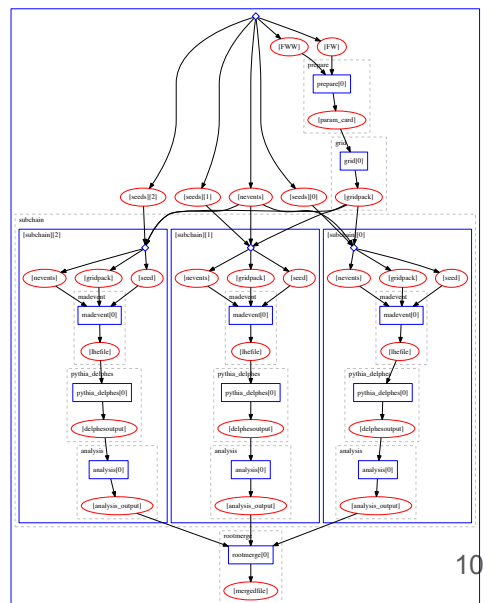

## **REANA: Reproducible Research Data Analysis Platform**

## Process Architecture

- 1. Create workflow specification ( Yadage, CWL, Serial)
- 2. Upload workflow and inputs to REANA cloud
- 3. Start workflow
- 4. Download / pull down results
- 5. Share workflow specs with others

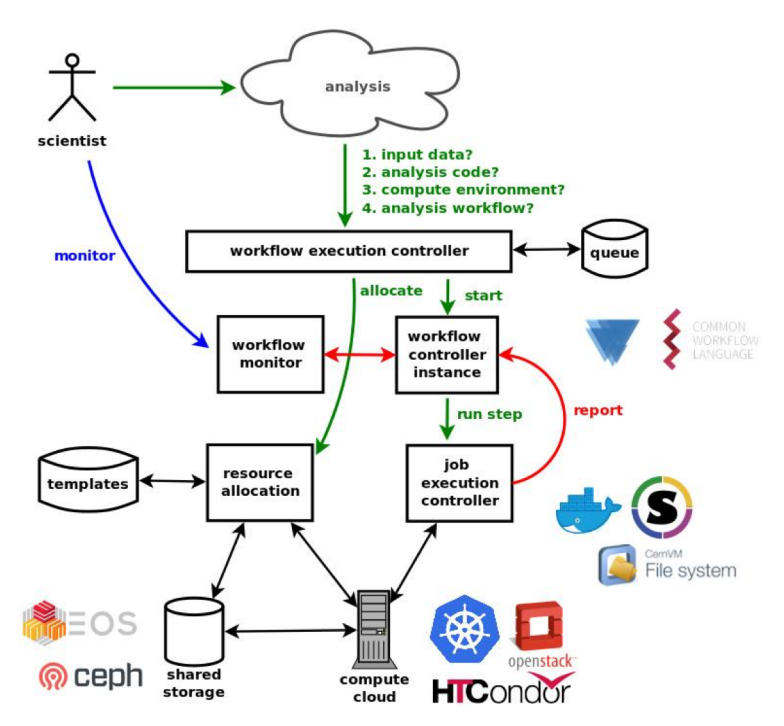

## **REANA: Reproducible Research Data Analysis Platform**

## **Components**

- Two major components each consisting of many sub-components
	- reana-client: User facing component.
		- Accepts workflows and and is used as interface to entire REANA system (for user).
	- reana-cluster: Workhorse.
		- Consists of many small pieces which handle workflows, dish out jobs, coordinates results, can be thought of as the job scheduler. Jobs are scheduled via Kubernetes.

### **reana-cluster - Simplified Diagram**

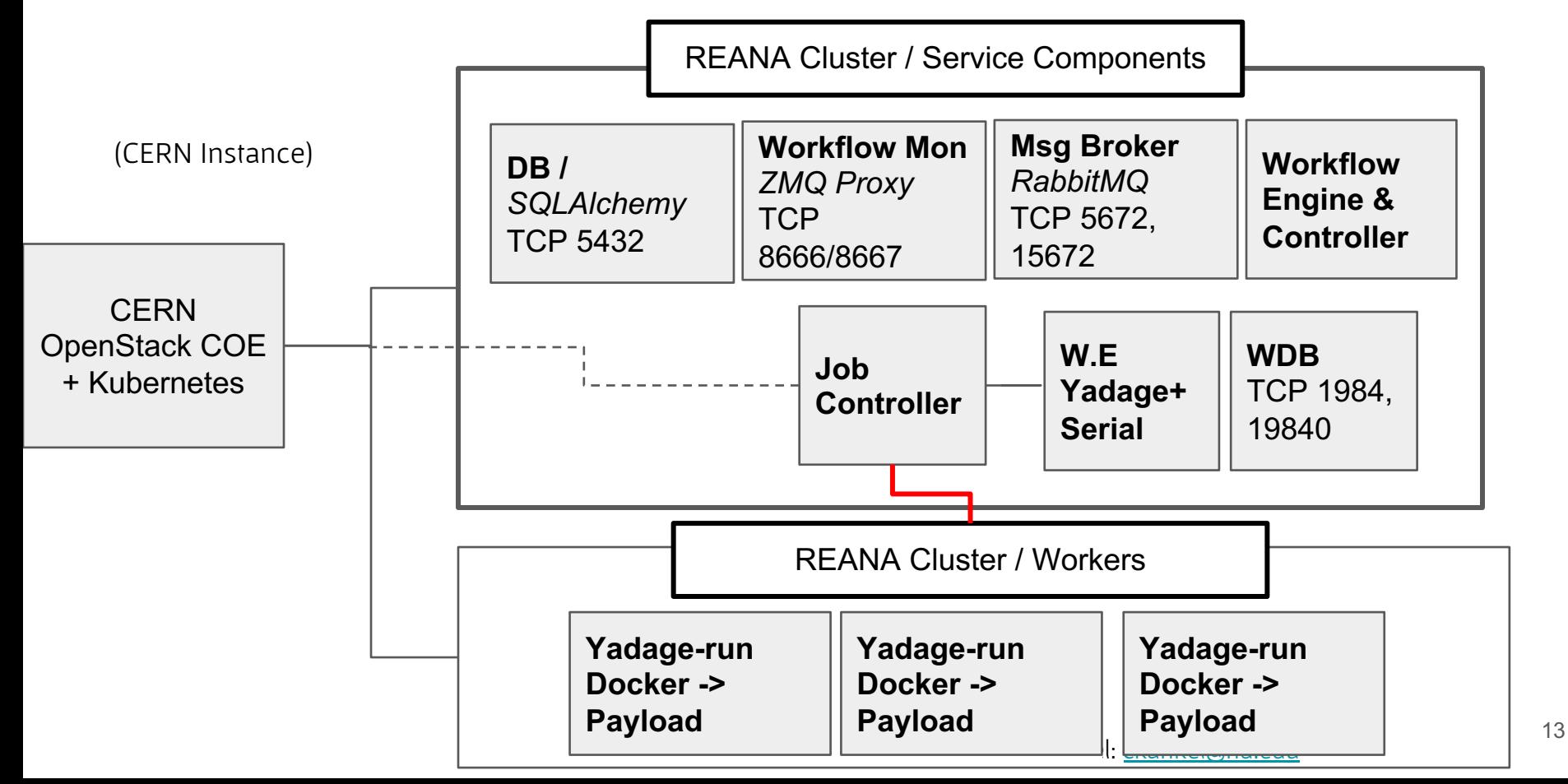

## **VC3: Virtual Clusters for Community Computation**

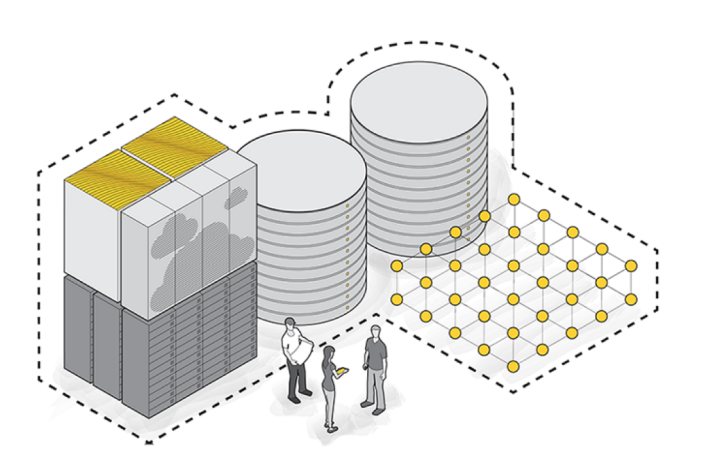

VC3: A platform for provisioning cluster frameworks over heterogeneous resources for collaborative science

- Overlays "cluster" environment on top of diverse resource allocations
- Similar to cloud services that allow you to stand up clusters, but on "your" resources, and in "user space": no root access needed

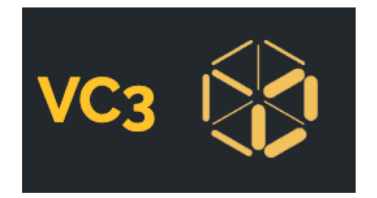

## **VC3: Virtual Clusters for Community Computation**

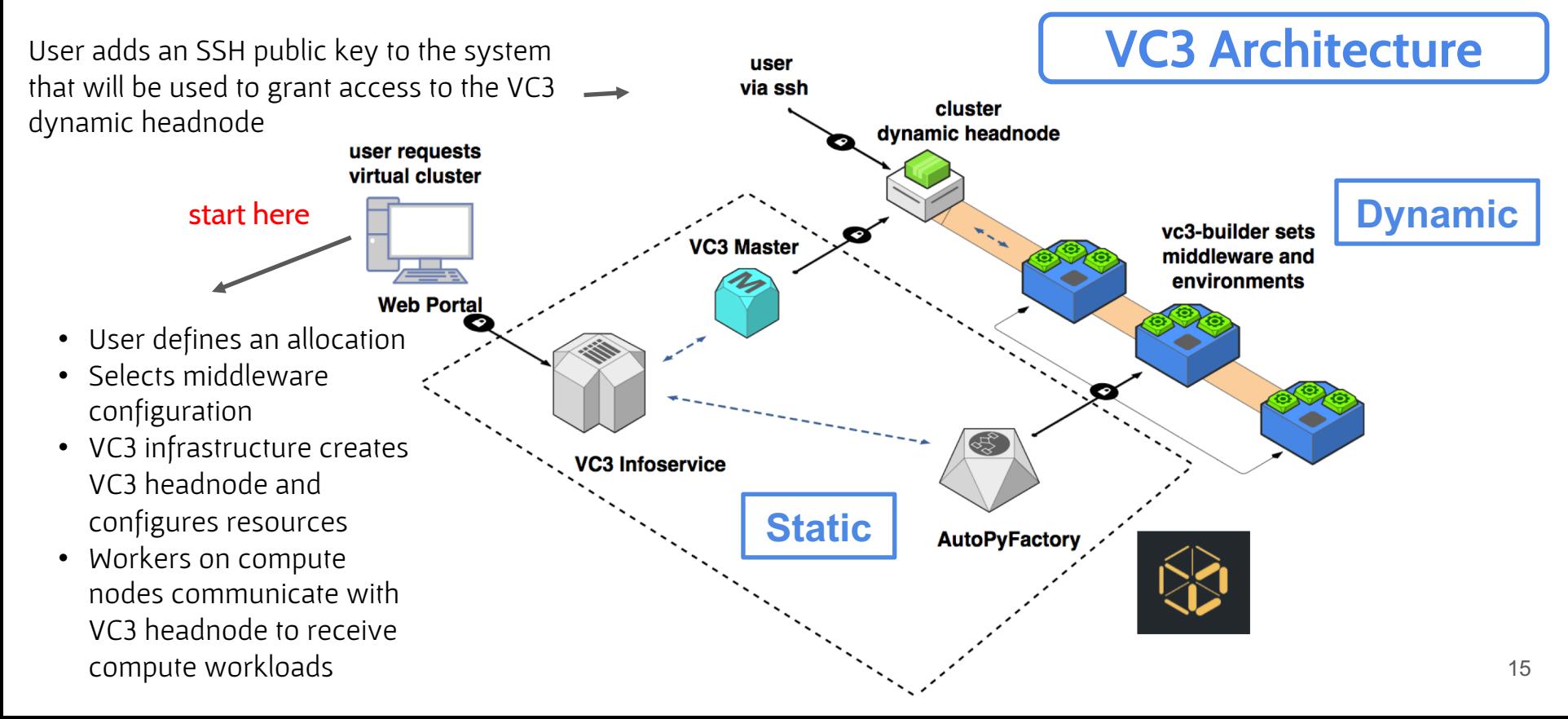

## **VC3: Virtual Clusters for Community Computation**

## Features

- The user can select its own middleware for submission (E.g.: HTCondor, WorkQueue, Spark, REANA+HTCondor).
- It doesn't matter what the resource target batch system is (as long as it is supported by glite/blah, the translation layer for submission).

E.g.: Torque (Blue Waters), SLURM (NERSC, PSC-Bridges, Stampede2), HTCondor, LSF, SGE, PBS.

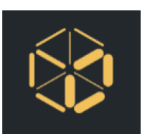

### Implementation: A REANA Cluster Template for VC3

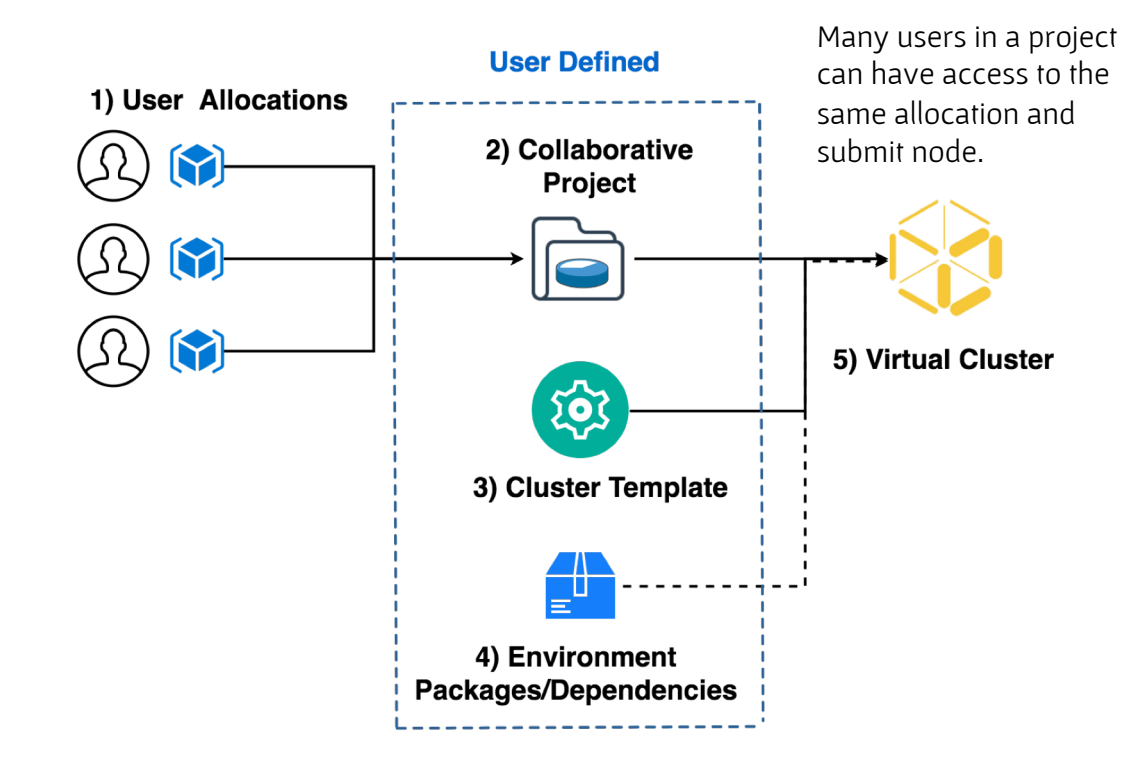

### Implementation: A REANA Cluster Template for VC3

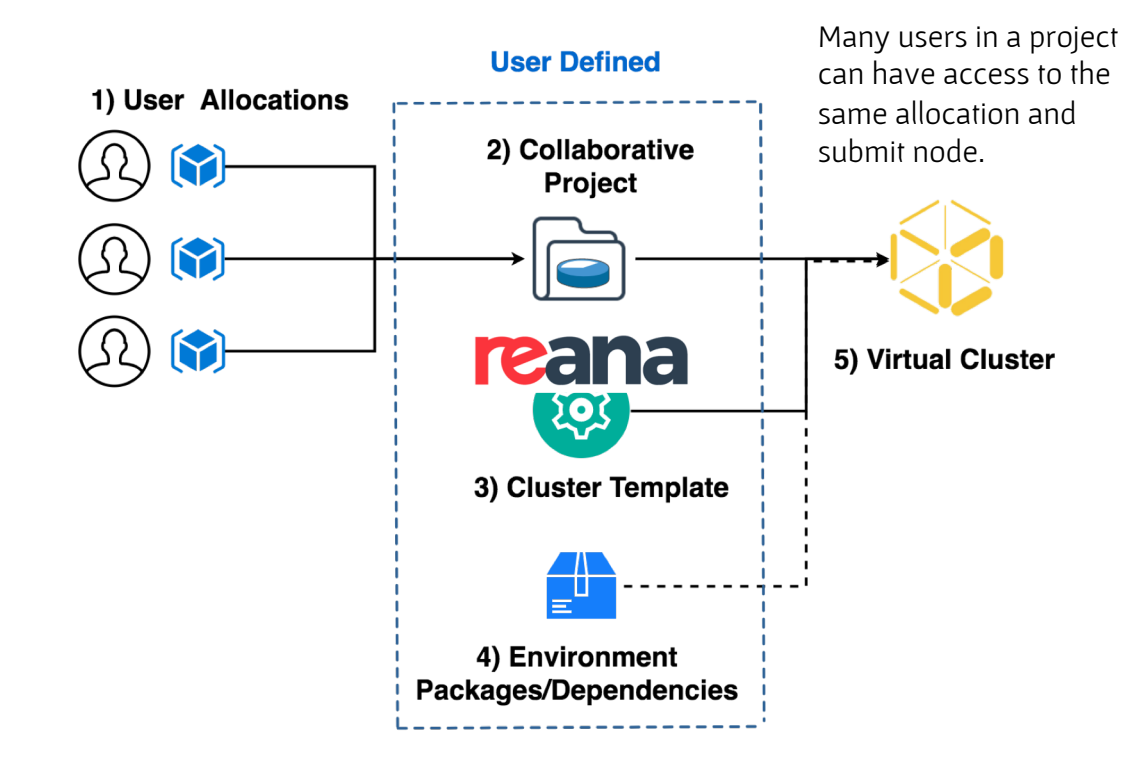

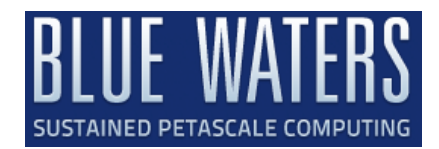

## Using REANA + VC3 on Blue Waters\*

#### Blue Waters cluster:

- Batch system: Torque
- Container technology: Shifter
- Authentication mechanisms:
	- Multi-factor authentication (Password + RSA token)
	- GSI-SSH tokens

#### Virtual cluster created on top of Blue Waters:

- VC3 Submit node with kubernetes (via minikube) and a REANA cluster deployed on the fly.
- HTCondor as the middleware
- VC3 authenticates with Blue Waters via GSI-SSH

#### \*Note: Infrastructure worked out of the box on other resources such as the ND HPC Cluster and XSEDE/Pittsburgh

### SCAILFIN on Blue Waters

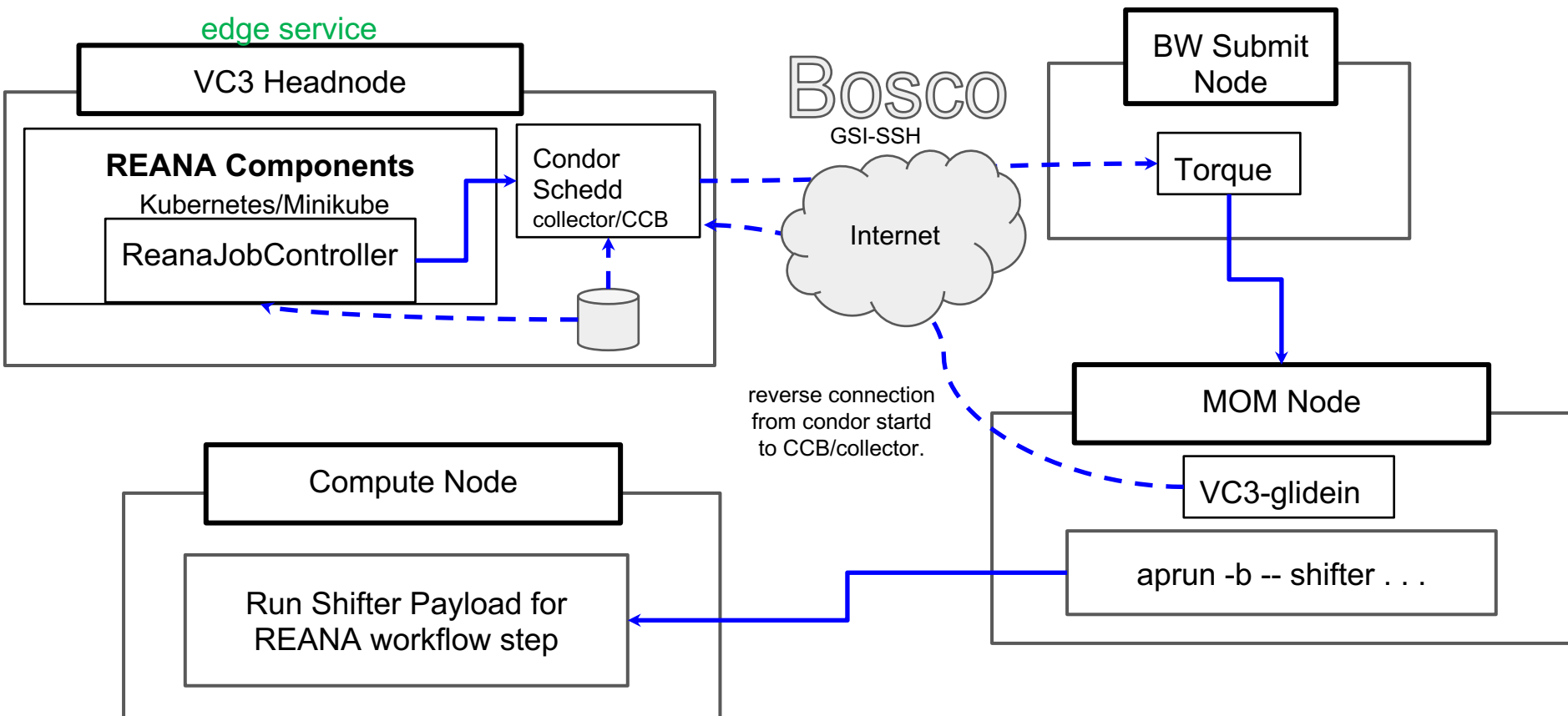

### SCAILFIN Developments to make this work:

#### REANA Modifications:

- REANA requires some form of docker supporting container technology
	- Singularity and Shifter support finished.
- REANA expects to submit to a kubernetes cluster
	- Added support for VC3 specialized HTCondor submissions through a modified reana-job-controller and a job\_wrapper for every workflow step.
	- The modified reana-job-controller submits each workflow step to a local condor scheduler
- Job Wrapper Auto-detection of container technology for workflow steps. (shifter, singularity)

#### VC3 Modifications:

- Cluster template for REANA+HTCondor
	- Uses the standard HTCondor template as the base to create a condor pool that sends jobs to HPC resources, translating the job to the corresponding batch system submission syntax via bosco.
	- Deploys Kubernetes via minikube
	- Deploys the REANA cluster and client and set up the environment, so the user can interact with them as soon as the VC3 headnode is created.
- **GSI-SSH** support
	- The GSI-SSH authentication mechanism was added in the infrastructure, in order to support e.g.P XSEDE HPC centers like Blue Waters, Stampede, NERSC.
	- Proxies can be renewed through the VC3 website for the virtual cluster allocations to remain active.
- Additional patches to support Cray Linux environments (NERSC, Blue Waters)

### Creating A REANA cluster on Blue Waters

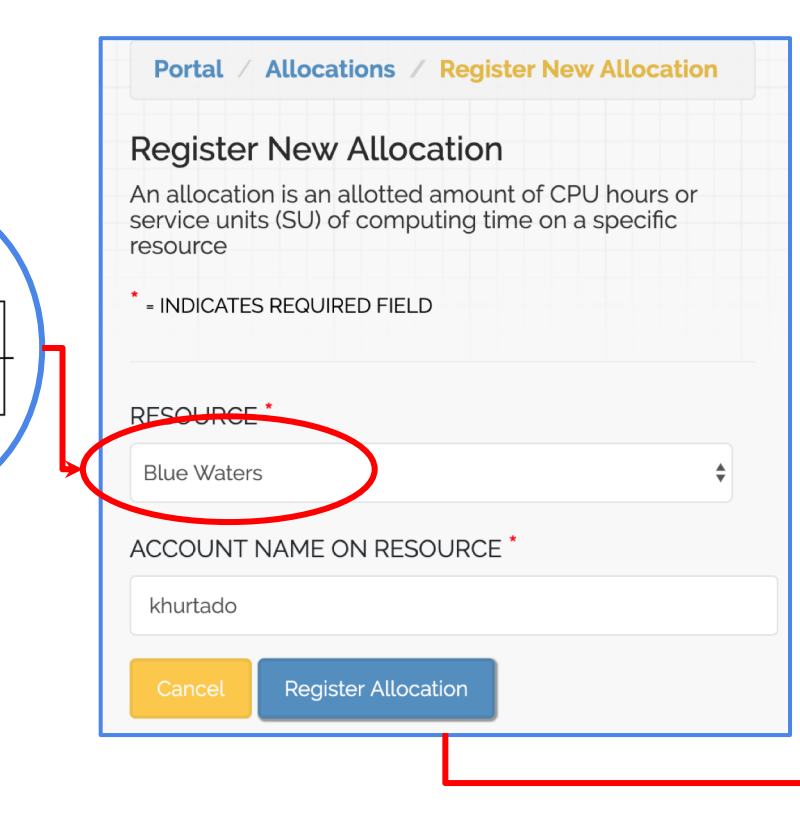

1) User Allocations

M

K)  $\bigcirc$ 

hurtadoa@h2ologin1:~> myproxy-logon -s tfca.ncsa.illinois.edu -p 7512 Enter MyProxy pass phrase: A credential has been received for user hurtadoa in /tmp/x509up\_u57980. hurtadoa@h2ologin1:~> cat /tmp/x509up\_u57980

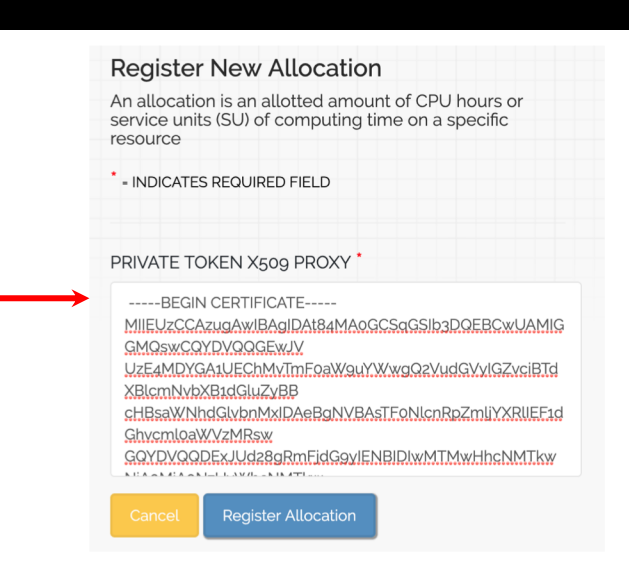

### Creating A REANA cluster on Blue Waters

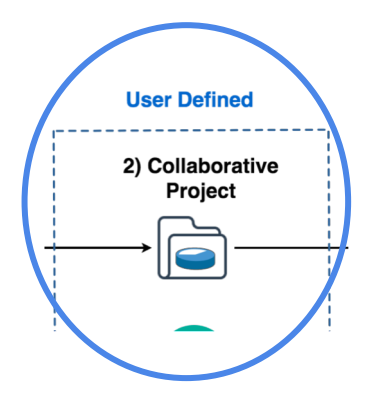

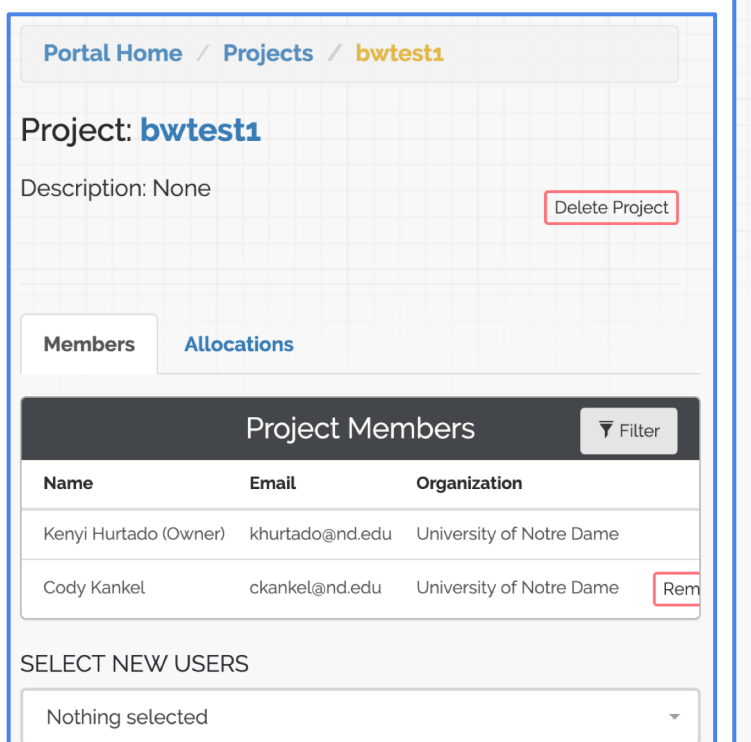

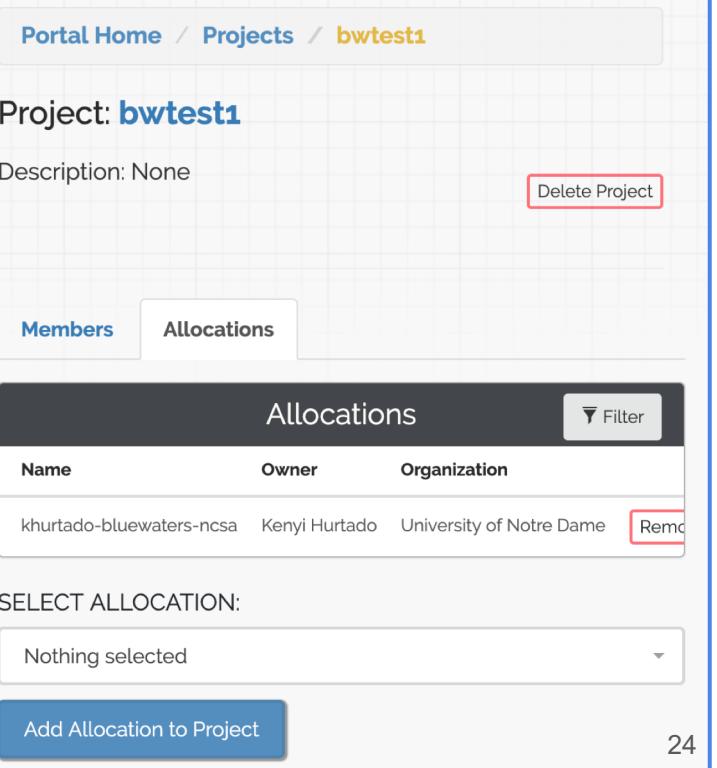

### Creating A REANA cluster on Blue Waters

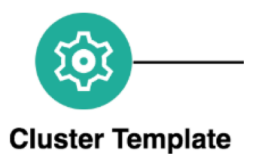

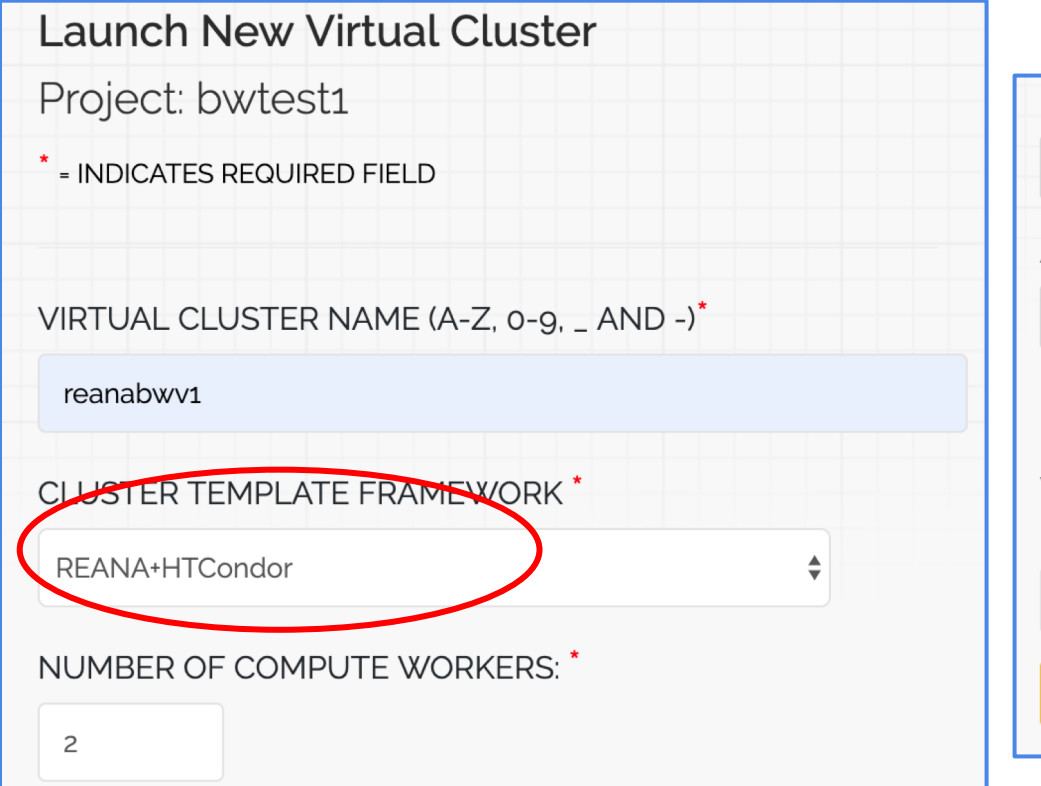

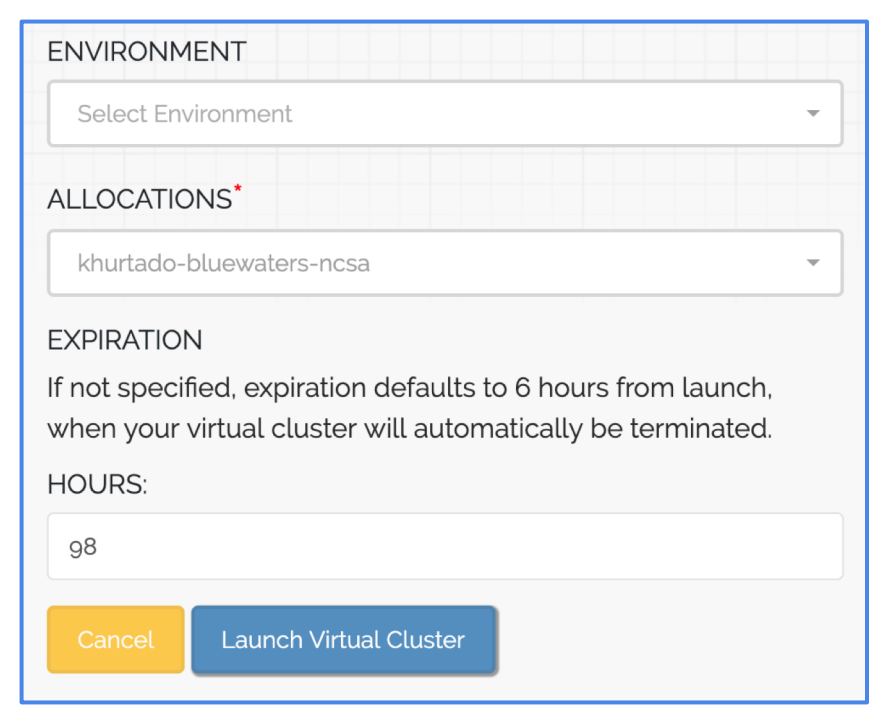

### End result is a REANA cluster deployed on the VC3 headnode

Components are deployed via Kubernetes (minikube)

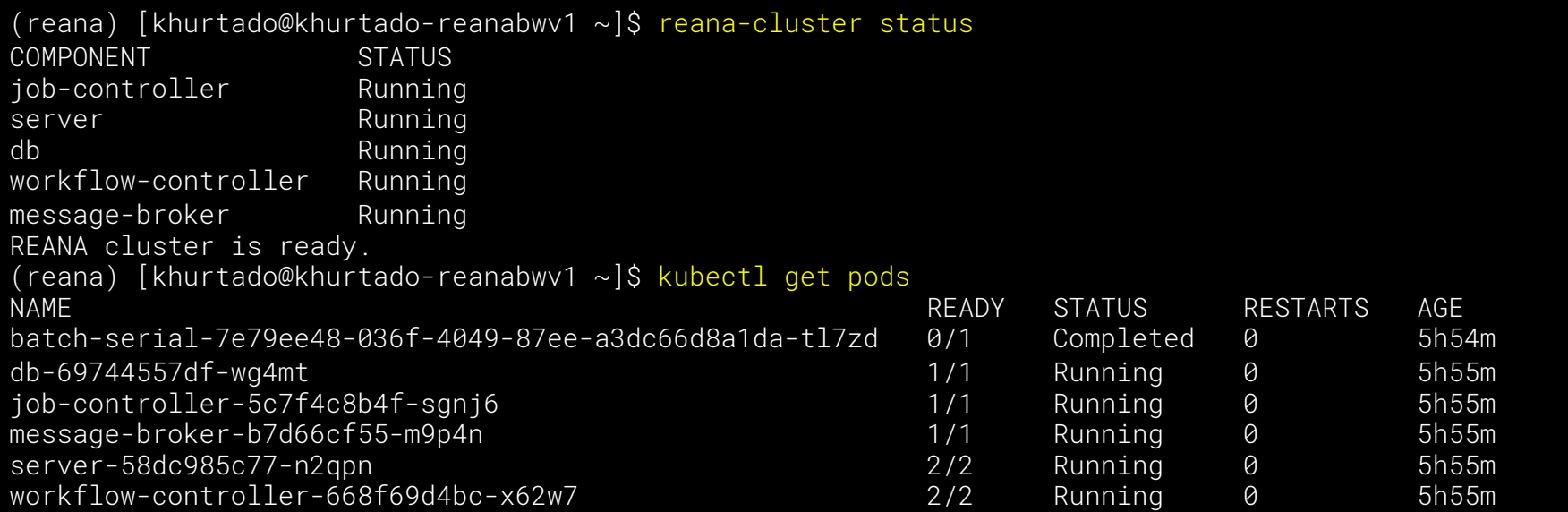

Successfully ran a complex physics test: **BSM search** 

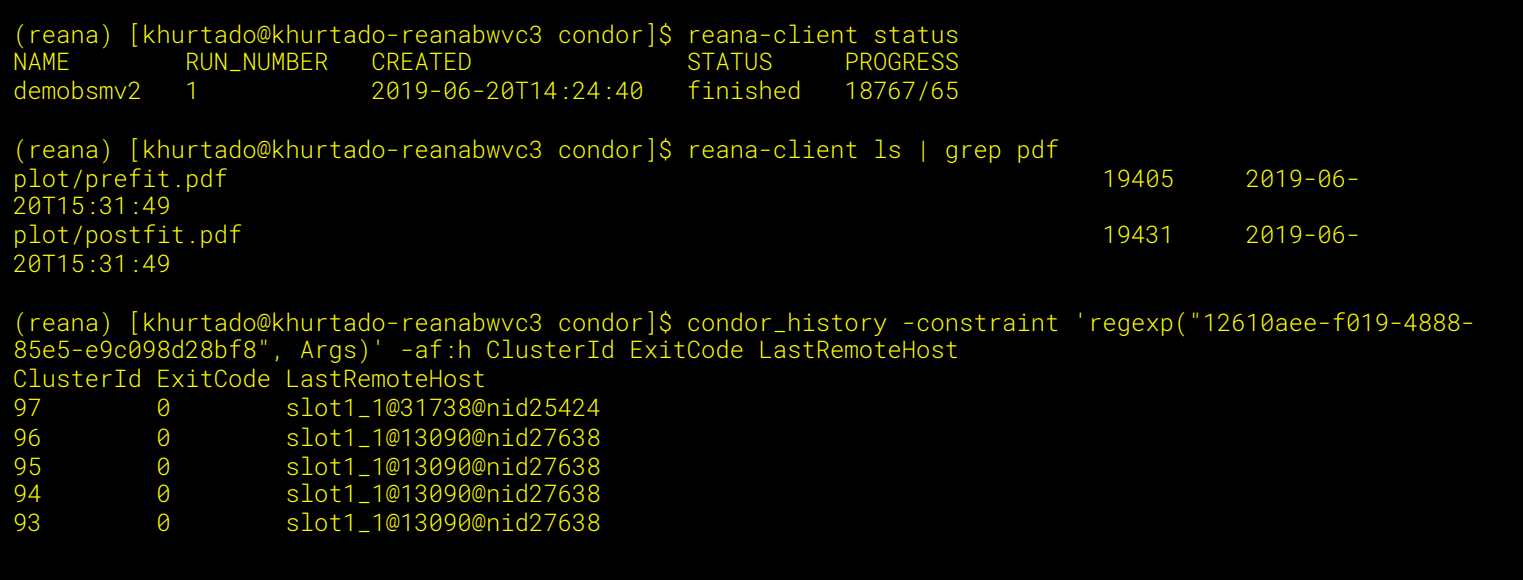

Successfully ran a complex physics test: **BSM** search

Here is the [workflow diagram,](https://raw.githubusercontent.com/reanahub/reana-demo-bsm-search/master/docs/workflow-small.png) to give you an idea of the complexity.

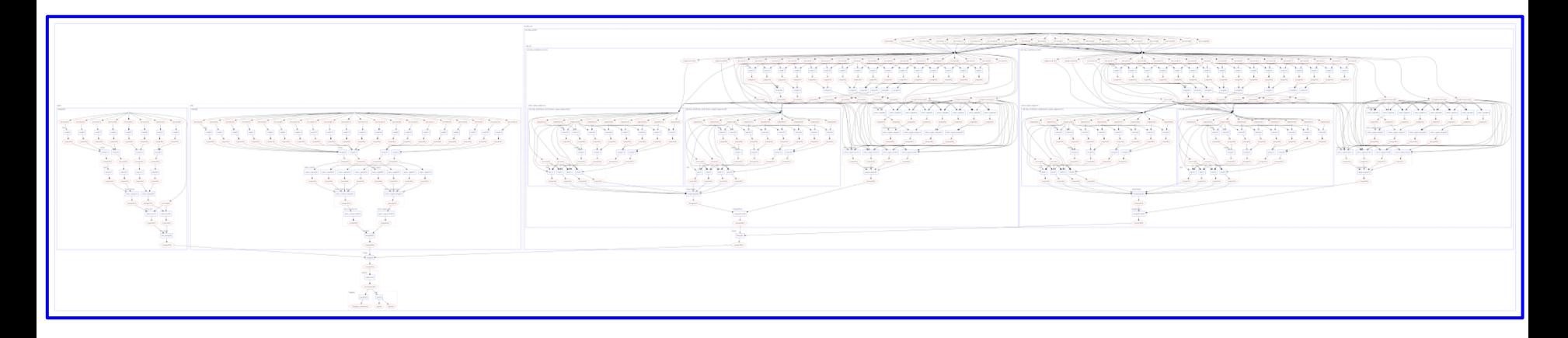

Zoom in…

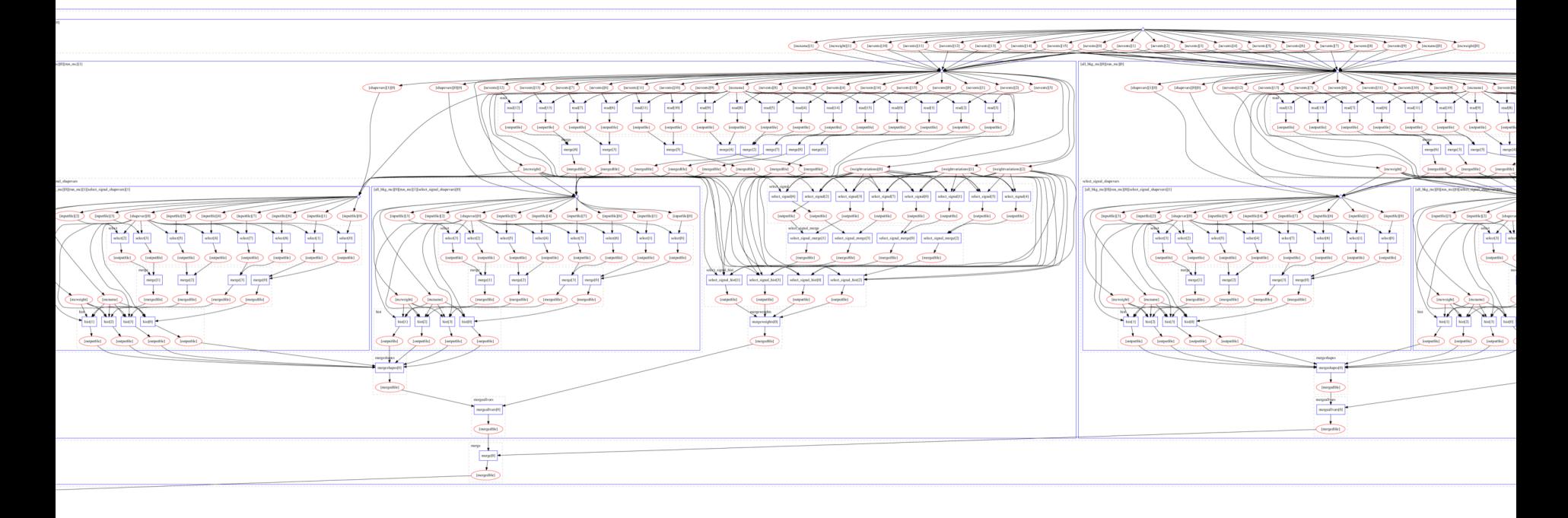

#### Once results are downloaded through the client, final plots look like this:

(reana) [khurtado@khurtado-reanabwvc3 condor]\$ reana-client download plot/prefit.pdf File plot/prefit.pdf downloaded to /home/khurtado/condor. (reana) [khurtado@khurtado-reanabwvc3 condor]\$ reana-client download plot/postfit.pdf File plot/postfit.pdf downloaded to /home/khurtado/condor.

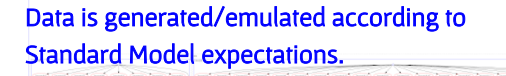

After processing, a statistical model involving both signal and control regions is built and the model is fitted against the observed data.

The signal sample is scaled down significantly to fit the data, which is expected since the data was emulated in accordance with a SM-only scenario

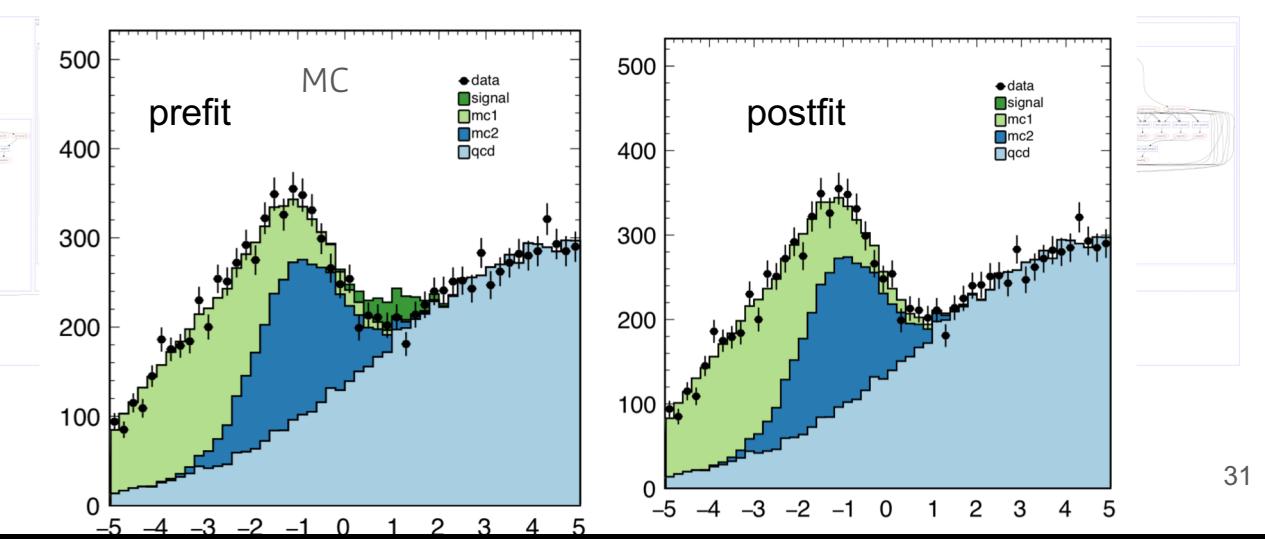

## Conclusions, next steps

- Run actual Machine Learning training workflows
- Benchmark performance on variety of HPC systems/sites
- Clean up implementation and documentation
- Integration into central REANA repository at CERN

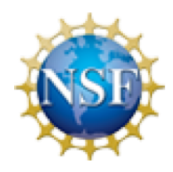

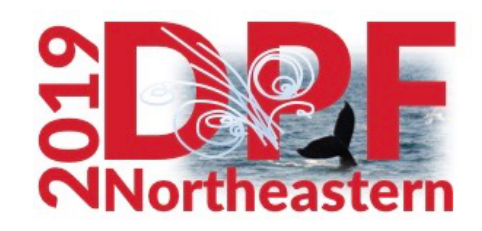

Notre Dame Contacts = Main developers

● Kenyi Hurtado ○ [khurtado@nd.edu](mailto:khurtado@nd.edu)

● Cody Kankel ○ [ckankel@nd.edu](mailto:ckankel@nd.edu)

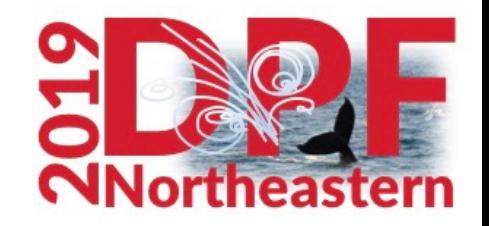

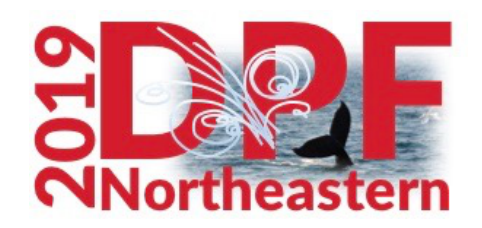

# Thanks!

Mike Hildreth: [mhildret@nd.edu;](mailto:mhildret@nd.edu) ND Developers Kenyi Hurtado: [khurtado@nd.edu,](mailto:khurtado@nd.edu) Cody Kankel: [ckankel@nd.edu](mailto:ckankel@nd.edu)

### Backup slides

## Links

- SCAILFIN Source code:
	- SCAILFIN's modified RJC [https://github.com/scailfin/reana-job-controller/tree/job\\_manager](https://github.com/scailfin/reana-job-controller/tree/job_manager)
	- REANA
		- <https://github.com/reanahub>
	- VC3
		- <https://github.com/vc3-project>
- Websites
	- [https://www.virtualclusters.org](https://www.virtualclusters.org/)
	- <http://www.reanahub.io/>

# **Constraints VC3: Virtual Clusters for Community Computation**

- At present, workers need outgoing network connection for a virtual cluster to work.
	- So, resources like ALCF/Theta are out of the scope with this approach.
	- But e.g.: XSEDE resources like NERSC, Blue Waters, Stampede or PSC-Bridges do meet the outgoing network requirement for example.

### SCAILFIN's REANA modifications

- REANA requires some form of docker supporting container technology
	- Singularity and Shifter support in the works. Possibly CharlieCloud
- REANA expects to submit to a kubernetes cluster
	- Added support for VC3 specialized HTCondor submissions through a modified reana-jobcontroller and a job\_wrapper for every workflow step.
	- The modified reana-job-controller submits each workflow step to a local condor scheduler
- Job wrapper
	- Each workflow step is wrapped by a script which searches for container technology and launches each workflow step into the available container (shifter, singularity)

### SCAILFIN's REANA modifications

- REANA developers allowed abstraction of reana-job-controller's backend
	- Allows for "plug and play" of backends / job execution component

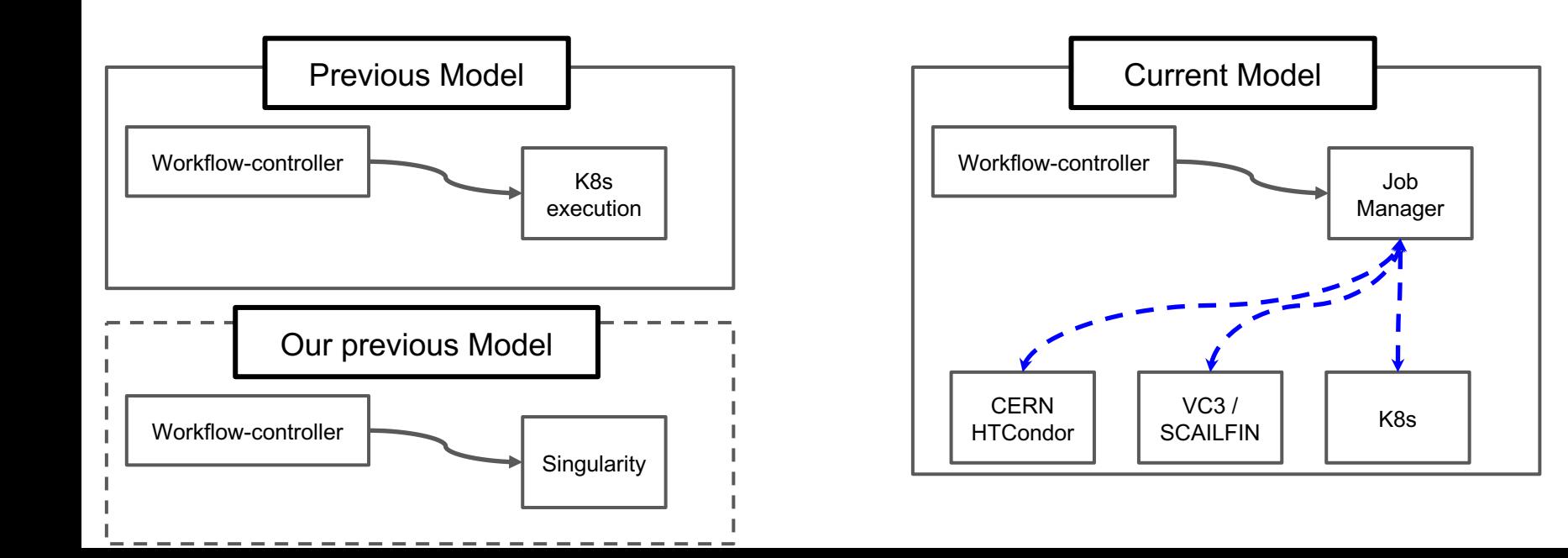

### SCAILFIN's REANA modifications

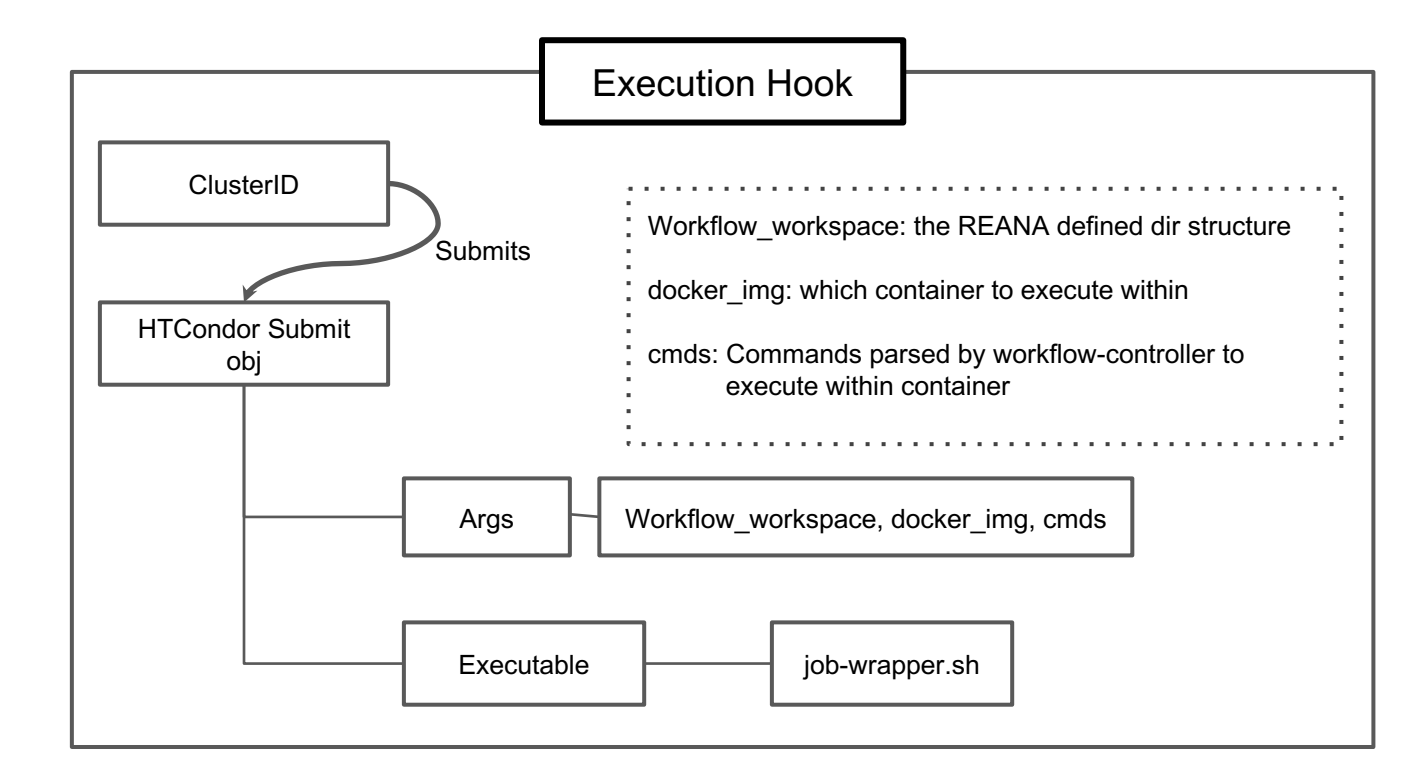

### Job-wrapper Container management

- Performs check for available container technologies
	- Checks Binaries in \$PATH (VC3 may auto-load these)
	- Attempts to load modules for Singularity and Shifter
	- Executes workflow-step within discovered container
		- Will choose depending on the currently set \$default

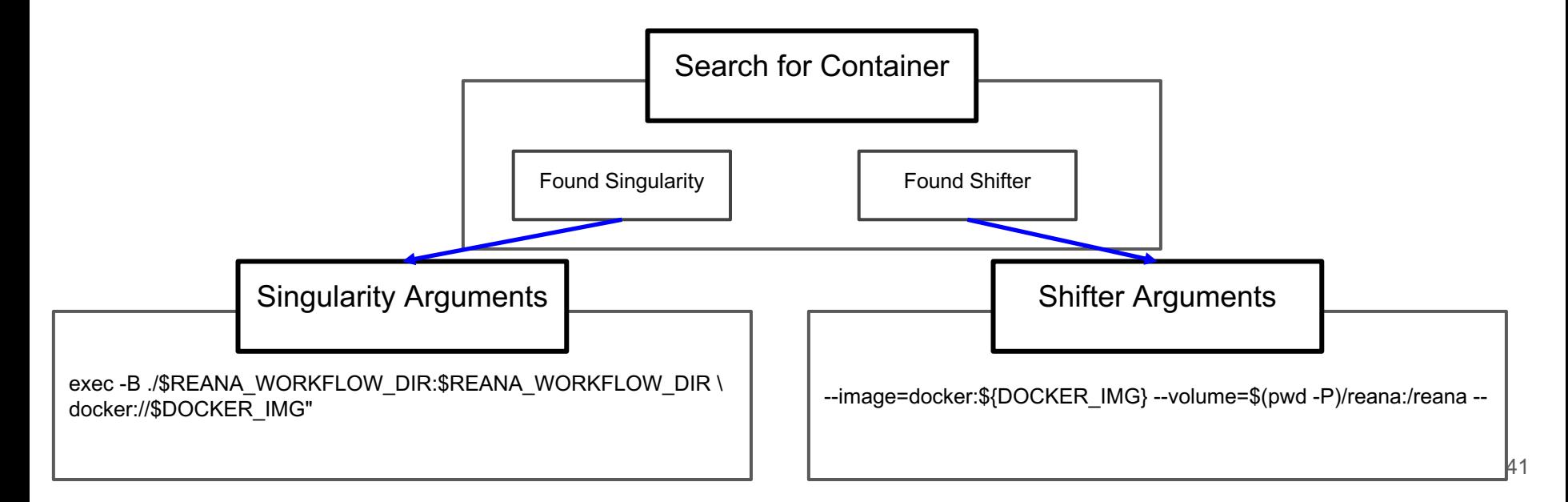

### Job-wrapper File management

- REANA expects files to be where the workflow controller placed them
	- We must simulate this directory structure on the HPC infrastructure
- We can easily transfer entire directory structures with HTCondor's [chirp protocol](https://research.cs.wisc.edu/htcondor/chirp/) and [Parrot](https://ccl.cse.nd.edu/software/parrot/)

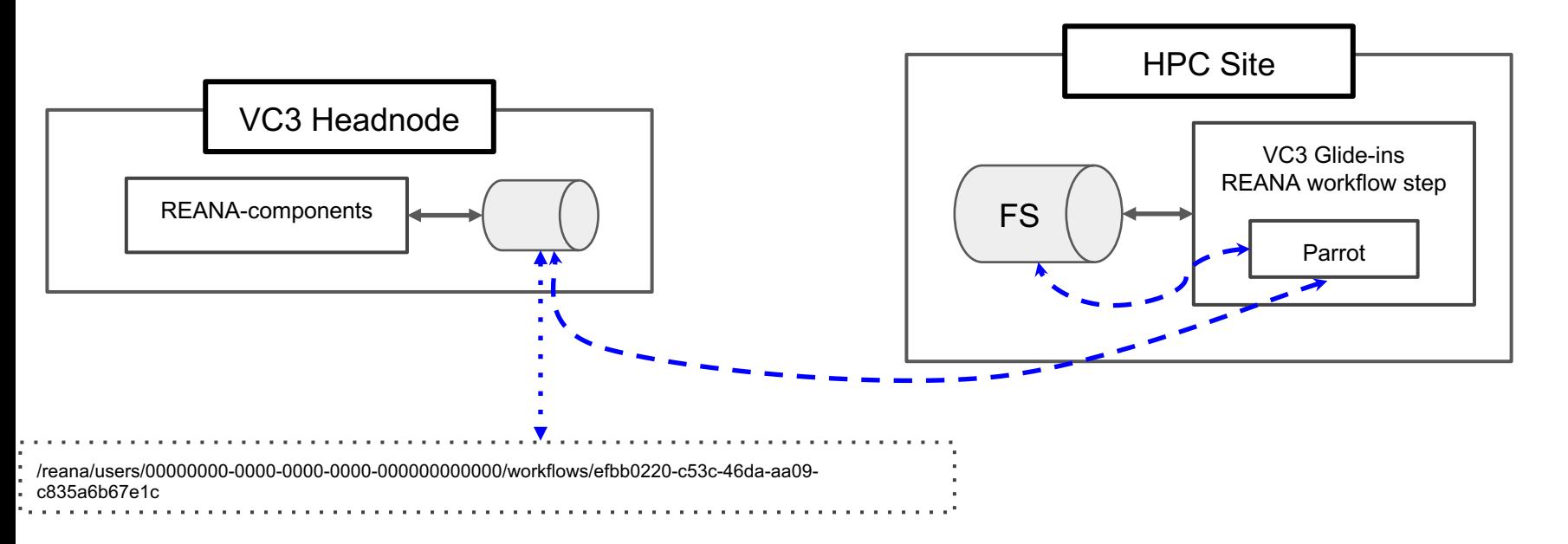

### SCAILFIN and VC3

[VC3](https://www.virtualclusters.org/) is utilized for remote connections to clusters.

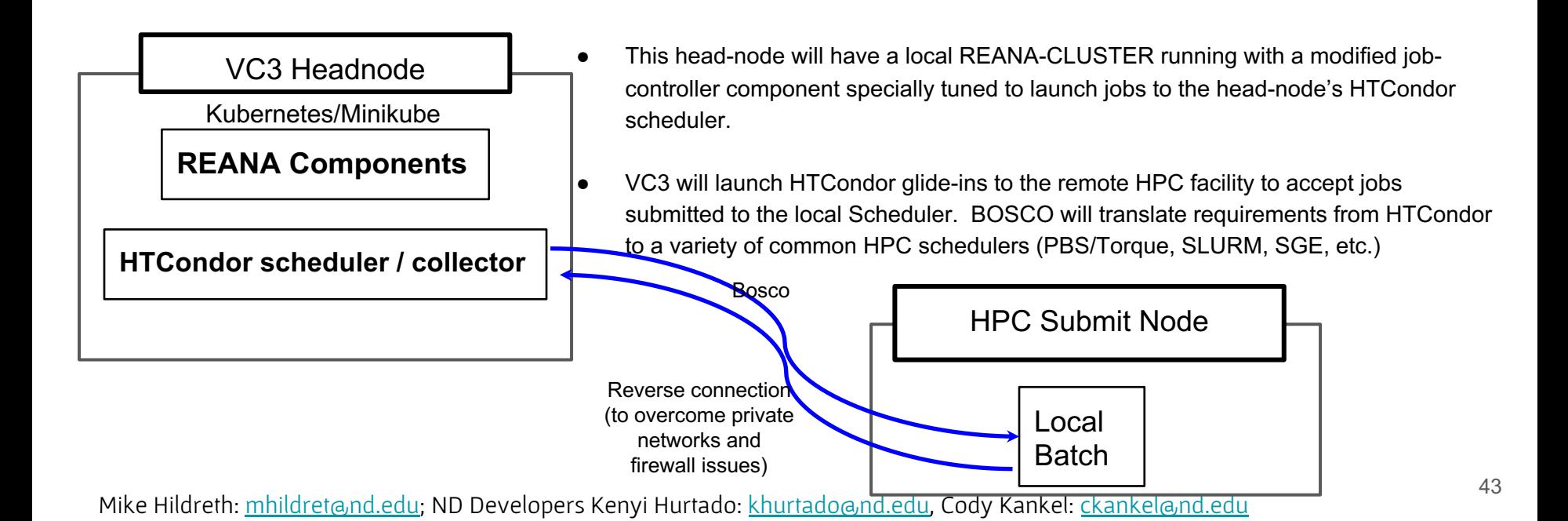

### SCAILFIN's VC3 modifications

- Cluster template for REANA+HTCondor
	- Uses the standard HTCondor template as the base to create a condor pool that sends jobs to HPC resources, translating the job to the corresponding batch system submission syntax via bosco.
	- Deploys Kubernetes via minikube
	- Deploys the REANA cluster and client and set up the environment, so the user can interact with them as soon as the VC3 headnode is created.
- GSI-SSH support
	- The GSI-SSH authentication mechanism was added in the infrastructure, in order to support e.g.P XSEDE HPC centers like Blue Waters, Stampede, NERSC.
	- Proxies can be renewed through the VC3 website for the virtual cluster allocations to remain active.
- Additional patches to support Cray Linux environments (NERSC, Blue Waters)  $\overline{\phantom{a}^4}$